# Lecture 14: Computing the Mandelbrot Set

COSC 273: Parallel and Distributed Computing Spring 2023

## Outline

- 1. Benchmarking Notes
- 2. The Mandelbrot Set

## Benchmarking Notes

To give "accurate" measure of efficiency:

- test running time of method for **many** invocations
- run several invocations before starting timing
	- "warm up" primes hardware with correct instructions

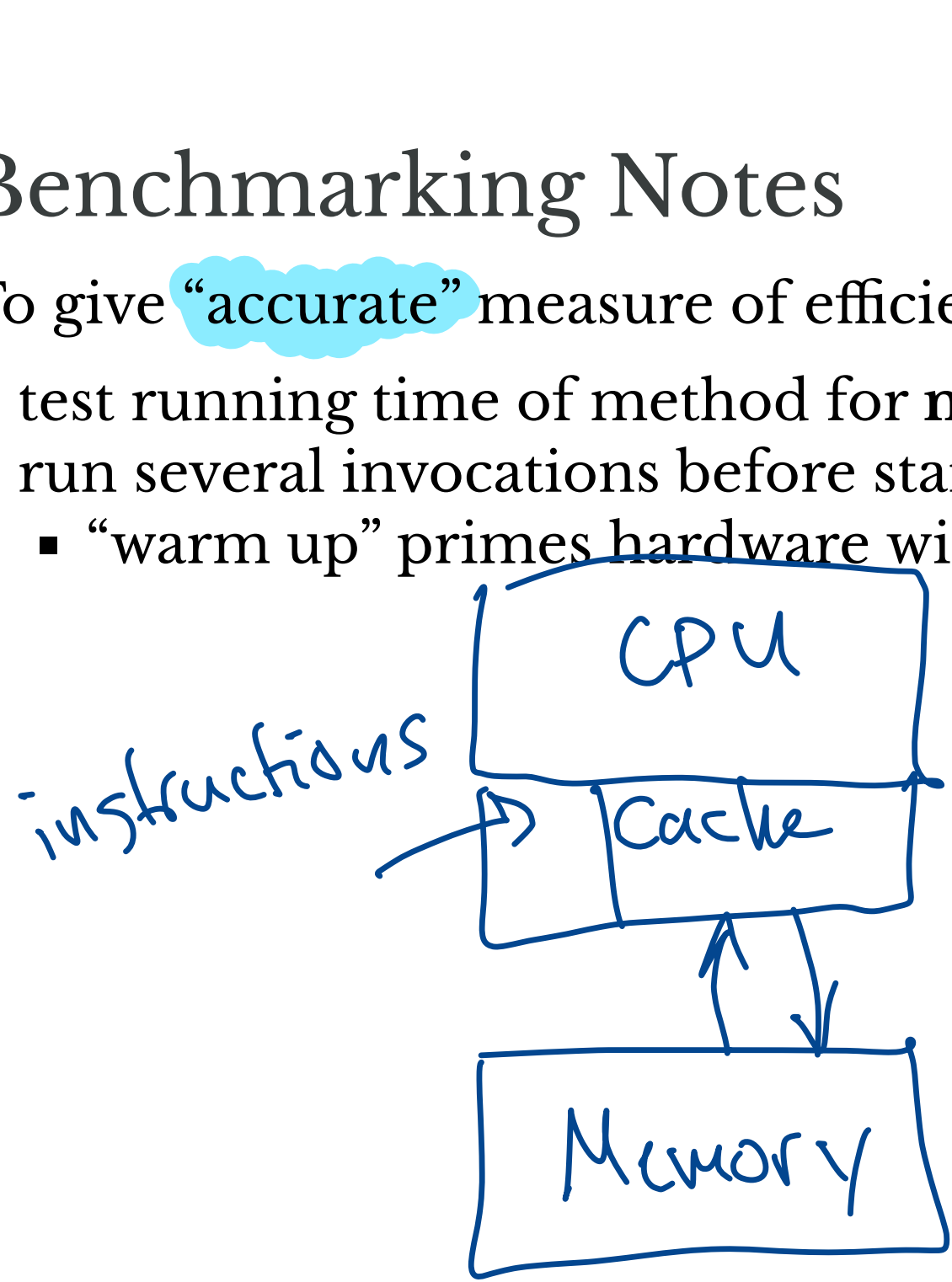

## Benchmarking Demo

## Lab 03: Mandelbrot Set Draw this picture as quickly as possible!

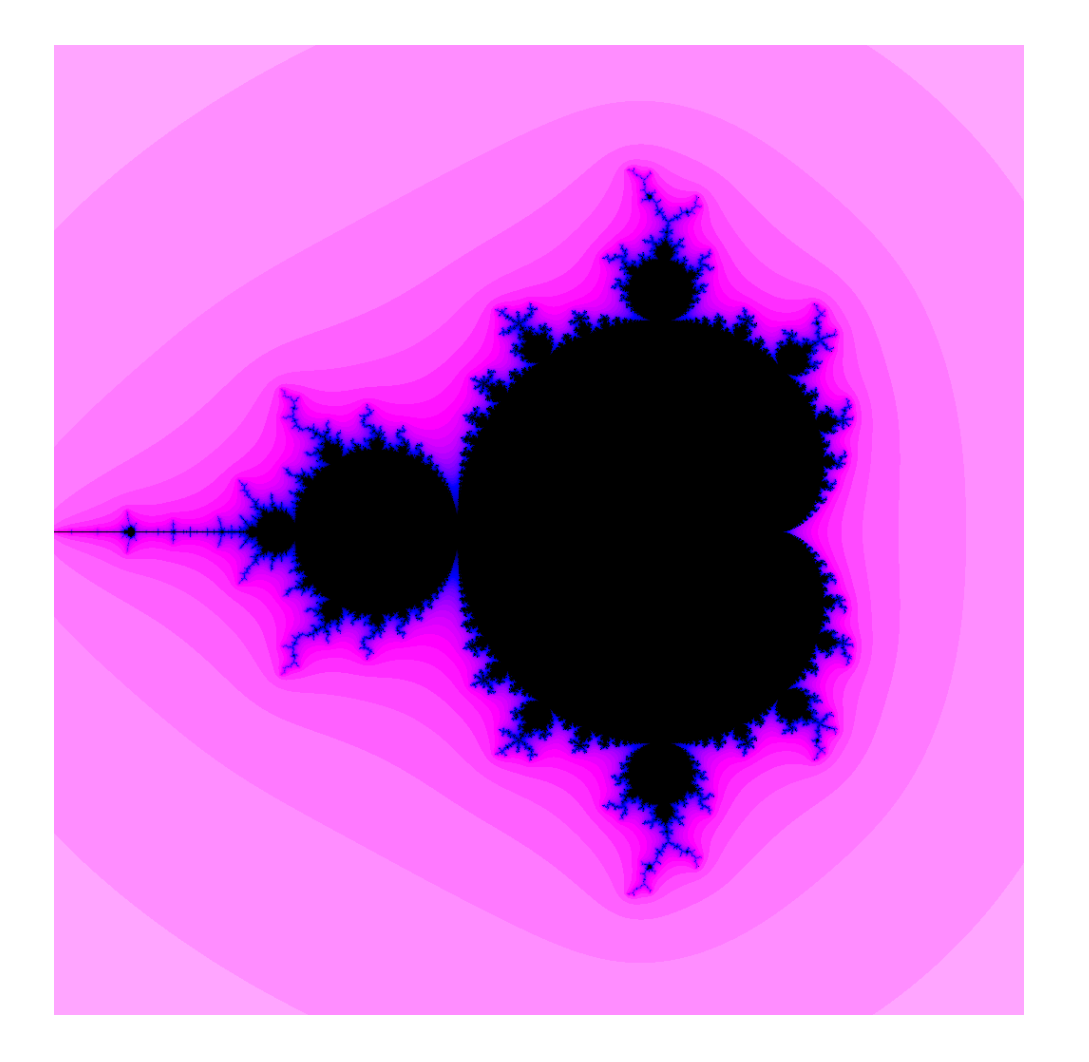

### Even Better: Animation

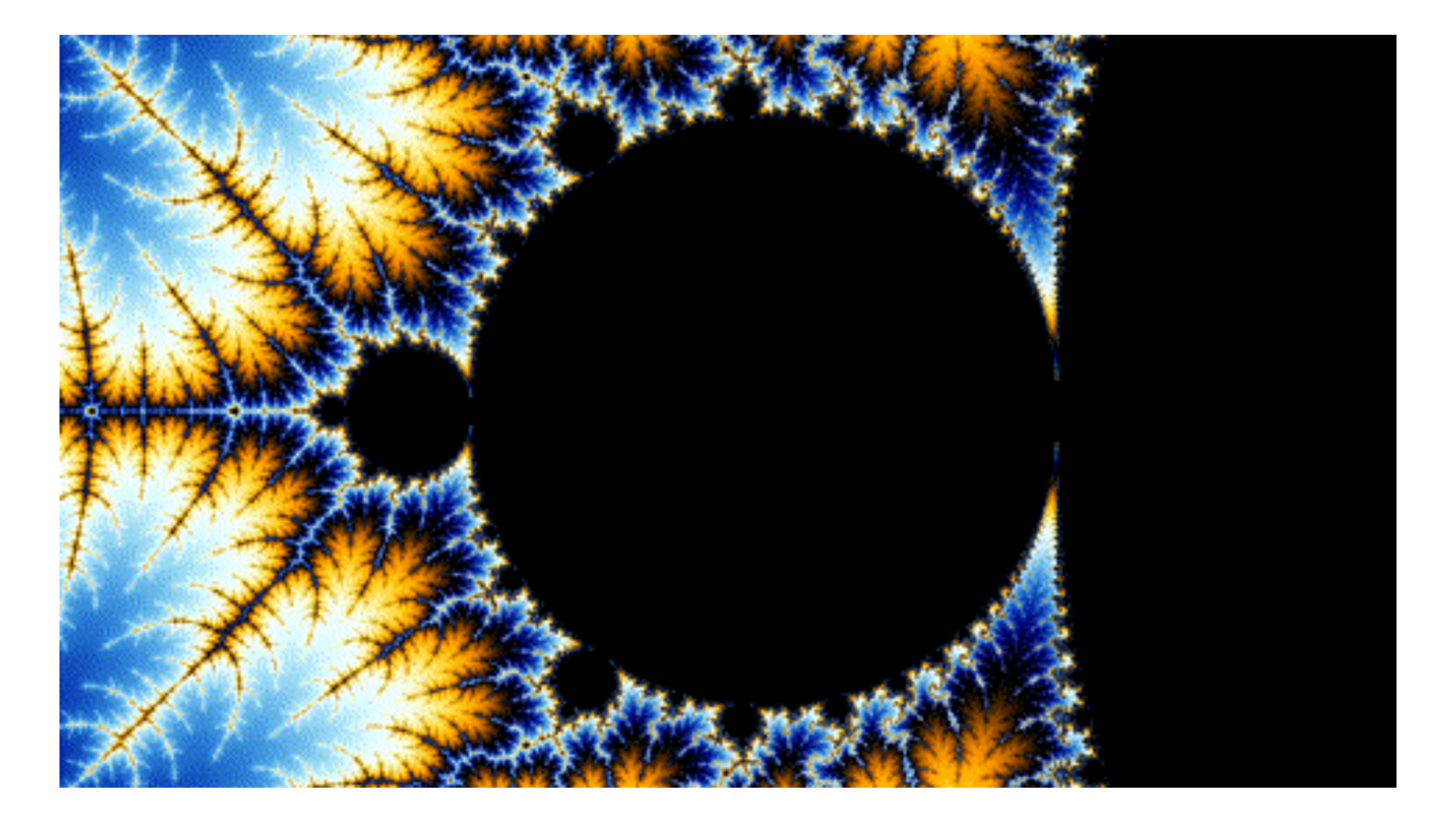

Source: Wikipedia

## How?

The **Mandelbrot set** is a set of *complex numbers* that satisfy a certain property. We'll need:

- 1. (Re) view of complex numbers and arithmetic
- 2. Iterated maps and Mandelbrot set definition
- 3. Computing and visualizing the Mandelbrot set

# Complex Numbers

Complex Numbers Recall:  $(Latbi)(C+di) = 0C +$ at<u>bi</u><br>-(C+di)  $\frac{1}{2}$ ac + adi + bcc +(bc)(di) 2<u>d</u>  $=$   $(a - bd) + (adt + bc)i$ ↓ Catbi) (C+di) = ac + ad<br>
mplex Numbers = (ac - bd<br>
11:<br>
: imaginary number *i* satisfies  $i^2 = -1$ <br>
mplex numbers are number of the form<br>
nd *b* are real<br>
mplex arithmetic:<br>
(a)+[bi) + (c+di) = (ac - bd) + (ad + d)<br>
(a + b ers =  $(ac - bd)$ <br>
r *i* satisfies  $i^2 = -1$ <br>
number of the form

- the imaginary number *i* satisfies  $i^2 = -1$
- complex numbers are number of the form  $a + bi$  where  $a$  and  $b$  are real  $a + bi$
- complex arithmetic:
	- $\mathbf{a} \cdot (\overline{a} + b\overline{b}) + (\overline{c} + d\overline{b}) = |\overline{a} + c| + |\overline{(b} + d)\overline{b}$  $\left(\frac{a}{b} + b\right) + \left(\frac{c}{c} + d\right) = \left(\frac{a + c}{c} + \left(\frac{b + d}{c}\right)i\right)$ <br>  $(a + bi) \cdot \left(\frac{c + di}{c}\right) = (ac - bd) + (ad + bc)i$
	-
- modulus (or length):

$$
\bullet \ |a+bi| = \sqrt{a^2 + b^2}
$$

## **Complex Plane**

Associate complex number  $a + bi$  with point  $(a, b)$  in imaginary plane

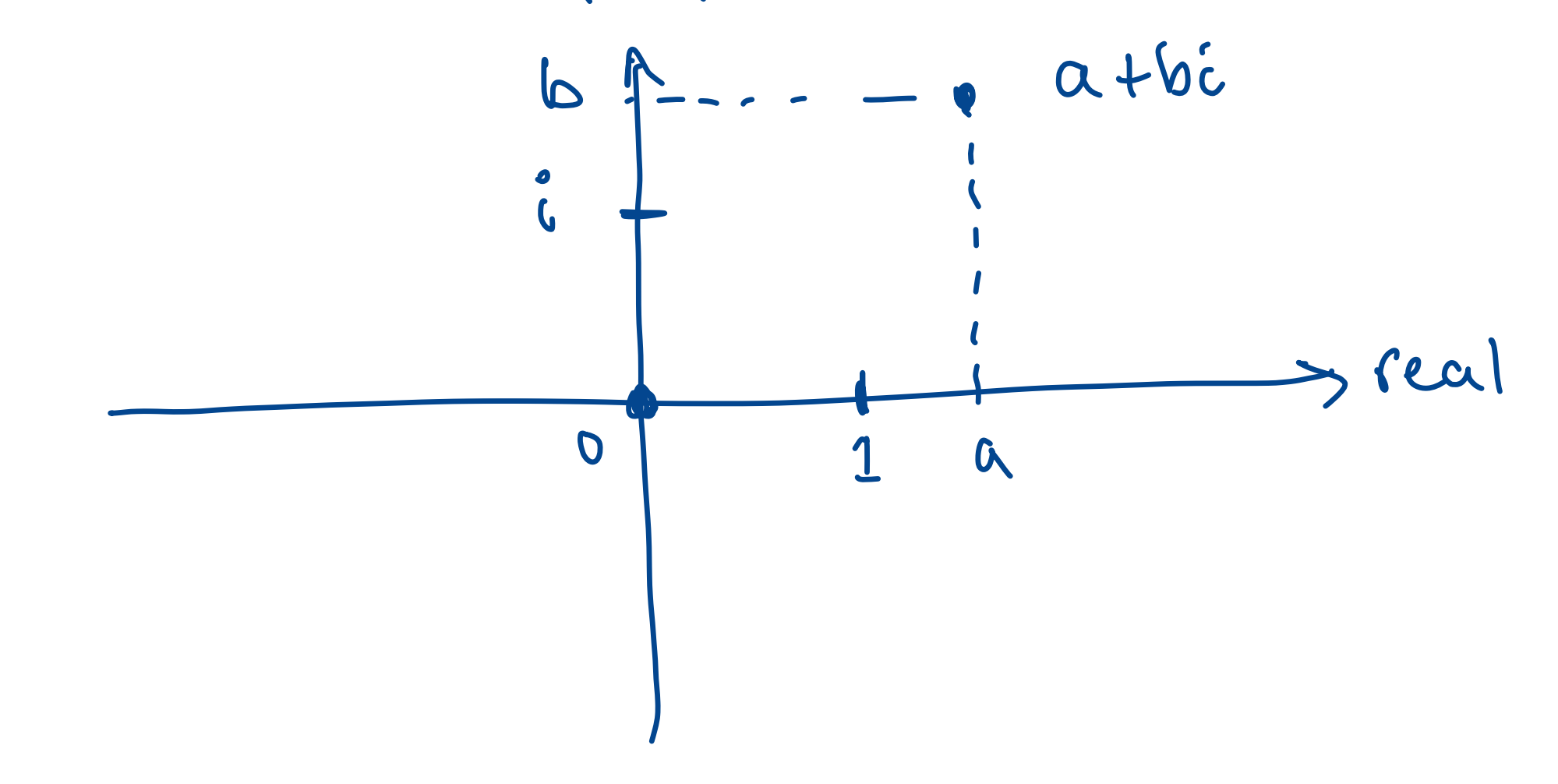

### Geometric View of Addition

Addition is vector addition:

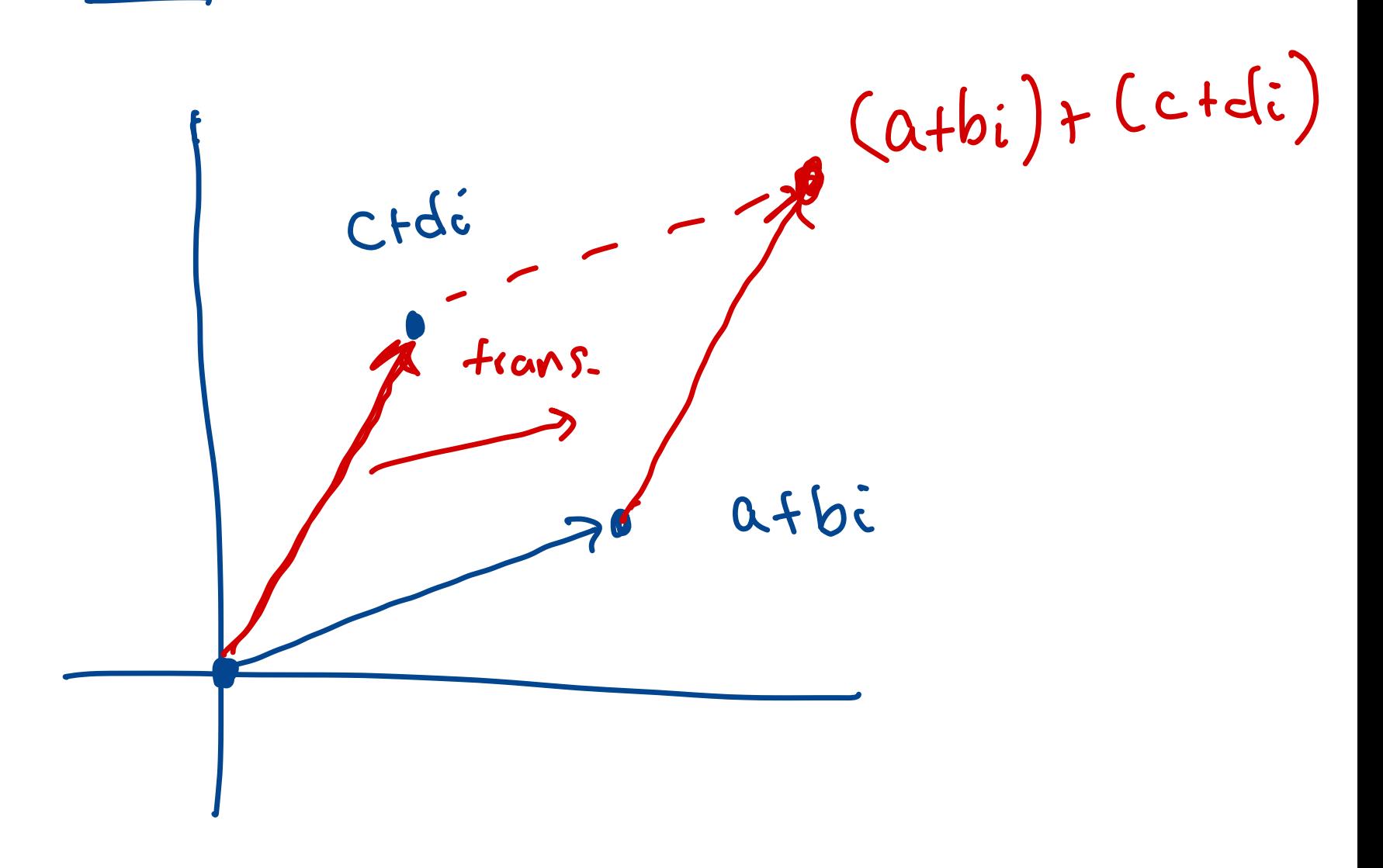

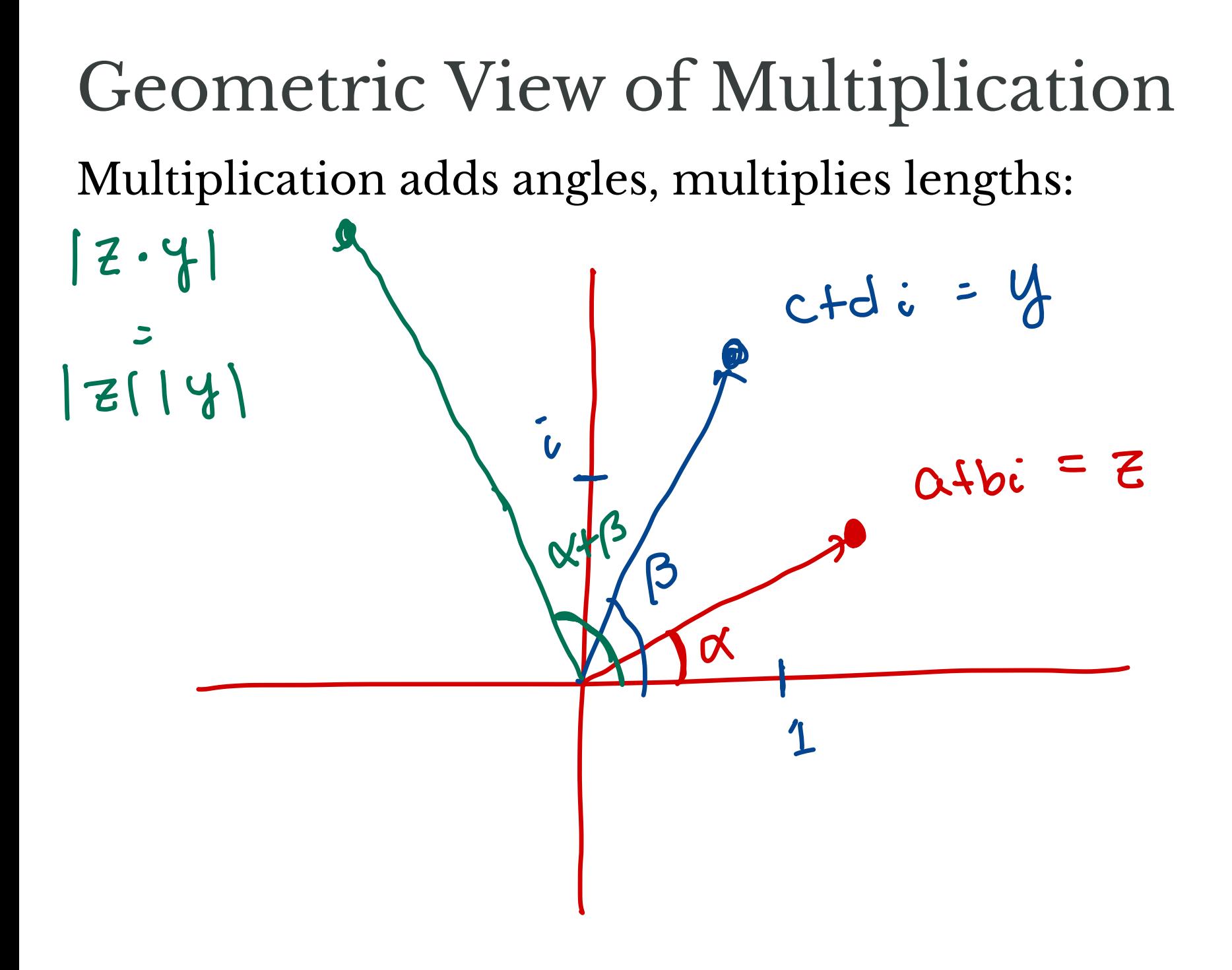

#### **Iterated Operations** Starting value Fix a complex number  $c$ • Define sequence  $z_1, z_2, z_3, \ldots$  by  $z_1 = c$  $z_{2}$ • for  $n > 1$ ,  $z_n = z_{n-1}^2 + c$ • What happens for different values of  $c$ ?  $C = 0$  :  $Z_i =$ Bounded  $Z_7$  =  $Z_3 = 0$  $Z_y = 0$ Unbounded  $2<sub>1</sub>$  $2.5$ そい

## Mandelbrot Set

The **Mandelbrot set** is the set  $M$  of complex numbers  $c$ such that the sequence  $z_1, z_2, ...$  remains *bounded* (i.e.,  $|z_n|$ )  $\overline{\text{does not}$  grow indefinitely)

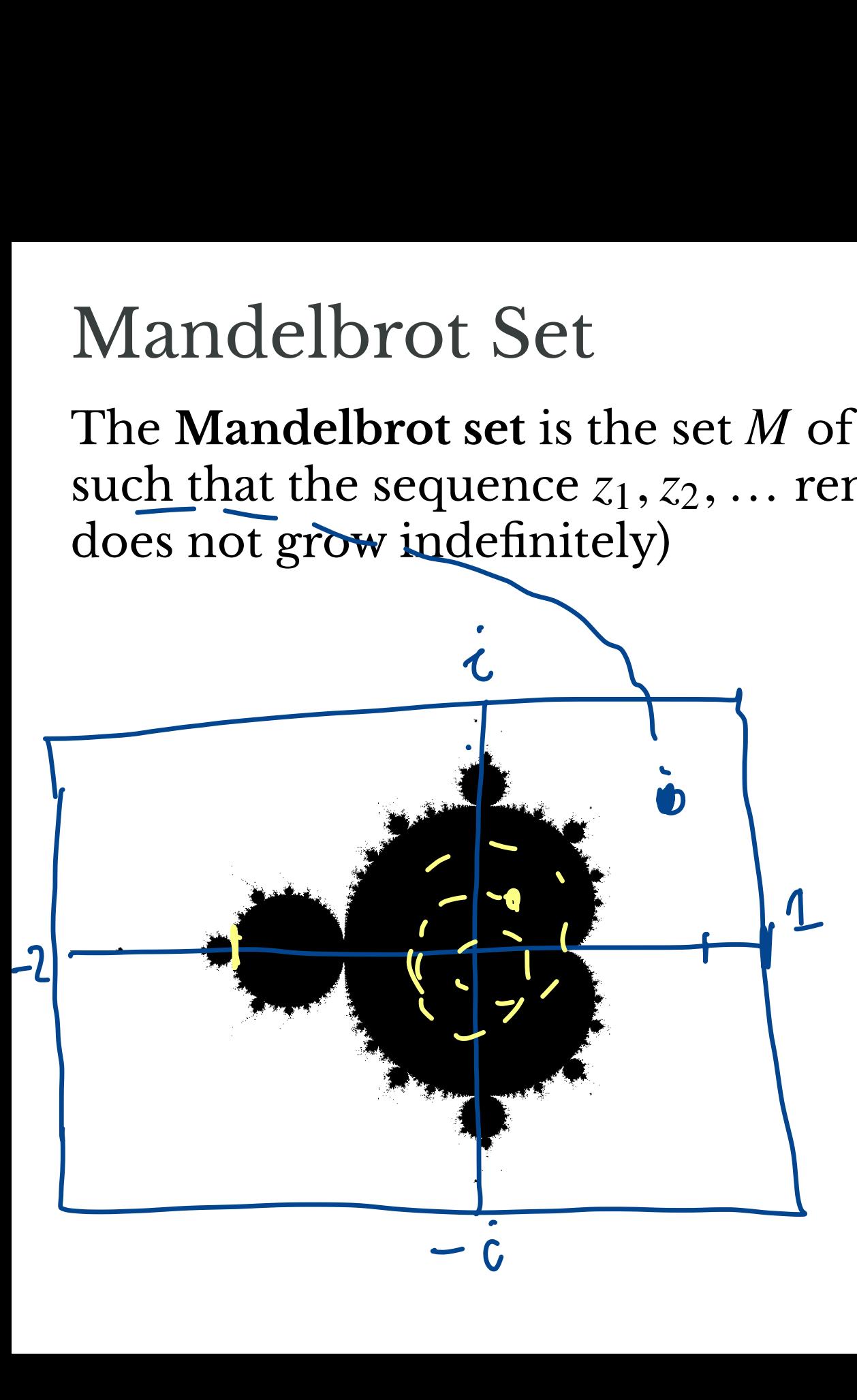

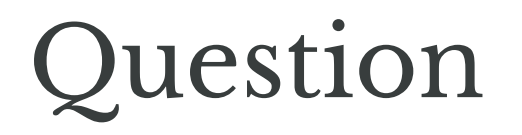

How can we determine if a given number  $a + bi$  is in the Mandelbrot set?

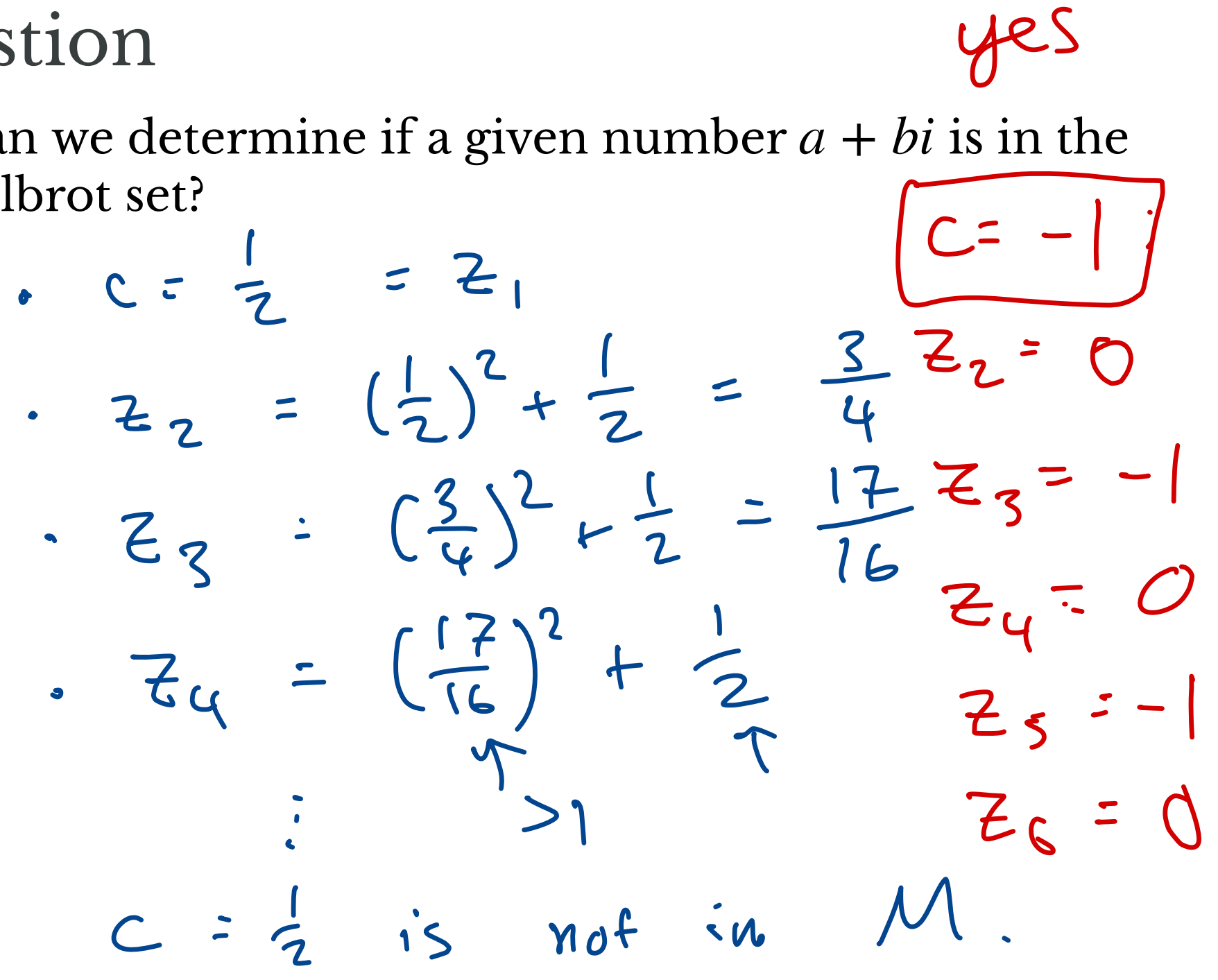

yes

#### Facts

- 1. If c satisfies  $|c| > 2$ , then c is not in the Mandelbrot set.
- 2. If  $|c| \leq 2$  but some  $z_n$  satisfies  $|z_n| > 2$ , then c is not in the Mandelbrot set.

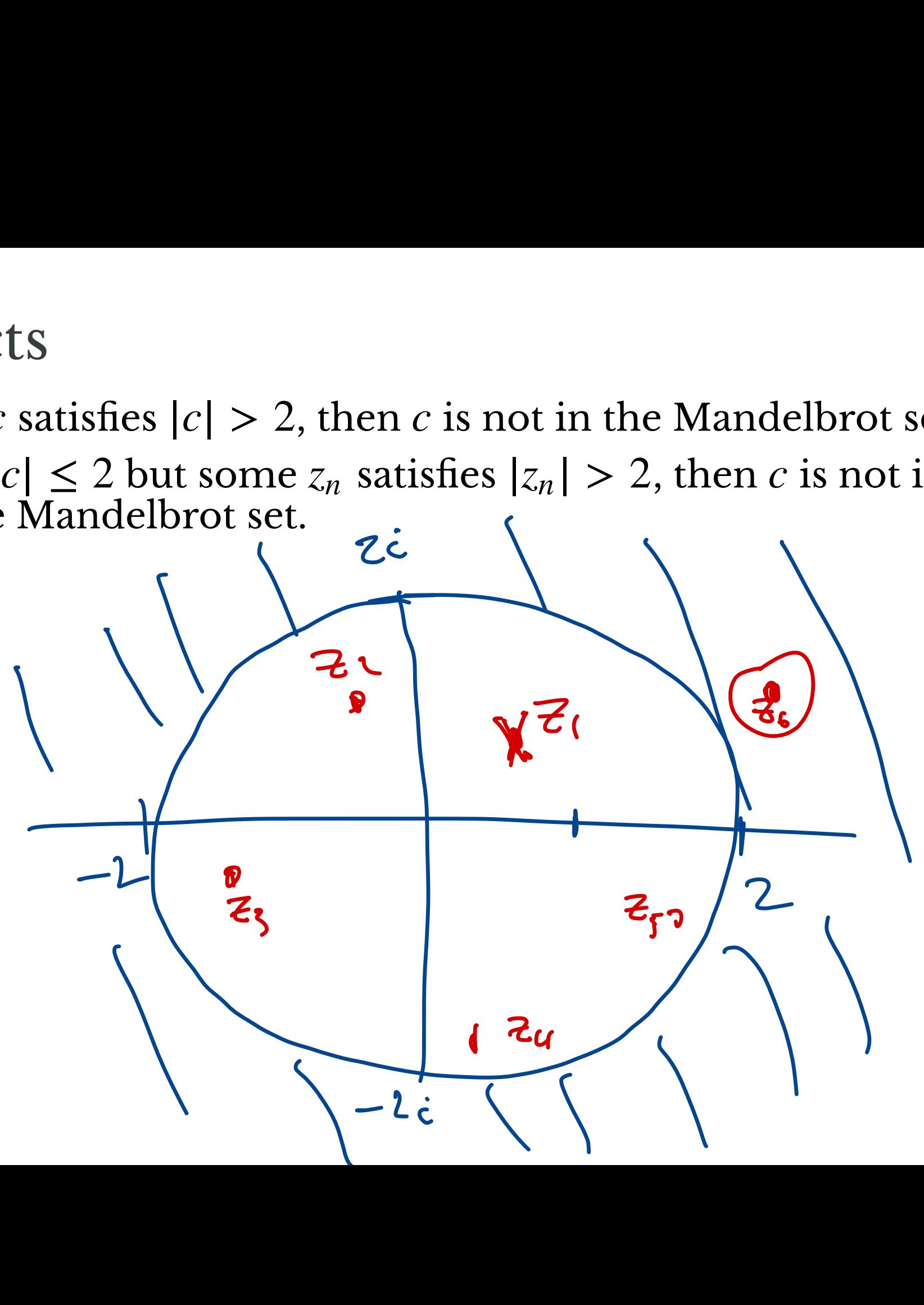

#### Facts

- 1. If c satisfies  $|c| > 2$ , then c is not in the Mandelbrot set.
- 2. If  $|c| \leq 2$  but some  $z_n$  satisfies  $|z_n| > 2$ , then c is not in the Mandelbrot set.

**Observation.** These facts give us a way of **excluding** points not in *M*. *How?*

1. How? 100<br>Compute  $C$  Z, Zz, Zz, Zy,... ZM  $if \quad \text{cary} \quad |Z_n| > 2, \quad \text{then} \quad 2 \quad \text{then} \quad 2 \quad \$ 

# Activity

Determine if the following points are in the Mandelbrot set:

- $\bullet$   $-1$
- *i*
- $\bullet i + 1$
- $-2$

## Depicting the Mandelbrot Set Make a grid of pixels!

Computing the Mandelbrot Set

Choose parameters:

- number of iterations *N*
- $M$  maximum modulus ( $M > 2$ )

Given a complex number c:

- compute  $z_1 = c, z_2 = z_1^2 + c, ...$  until
	- 1.  $|z_n| \geq M$ 
		- stop because sequence appears unbounded
	- 2. Nth iteration
		- stop because sequence appears bounded
- if  $N$ th iteration reached  $c$  is likely in Mandelbrot set

## Illustration

https://complexanalysis.com/content/mandelbrot\_set.html

## Drawing the Mandelbrot Set

- Choose a region consisting of  $a + bi$  with
	- $x_{min}$   $\leq a \leq x_{max}$
	- $y_{min} \leq b \leq y_{max}$
- Make a grid in the region
- For each point in grid, determine if in Mandelbrot set
- Color accordingly

## Counting Iterations

Given a complex number c:

- compute  $z_1 = c, z_2 = z_1^2 + c, ...$  until
	- 1.  $|z_n| \geq M$ 
		- stop because sequence appears unbounded
	- 2. Nth iteration
		- stop because sequence appears bounded
- if  $N$ th iteration reached  $c$  is likely in Mandelbrot set

# Color by Escape Time

- 1. Color black in case 2 (point is in Mandelbrot set)
- 2. Change color based on *n* in case 1:
	- smaller *n* are "farther" from Mandelbrot set
	- larger *n* are "closer"

## Lab 03

#### **Input:**

• A square region of complex plane

#### **Output:**

- Escape times for a grid of points in the region
- A picture of corresponding region

**Goal:**

• Compute escape times as quickly as possible